# LHC Dashboard

Applications on top of the Broadcasting Mechanism

BE Web Development Workshop 2016 Prevessin, 4 October 2016

Eleni Mandilara BE-ICS-CIC

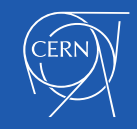

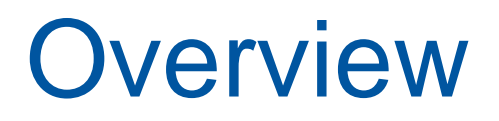

o **LHC Dashboard**

o **Polymer Web Components**

### o **Applications with Web Components**

- **DIP Web Browser**
- **MOON Web Browser**
- **DIP DIM Map**

### o **Technologies**

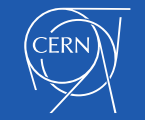

### LHC Dashboard

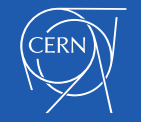

## LHC Dashboard (1/3)

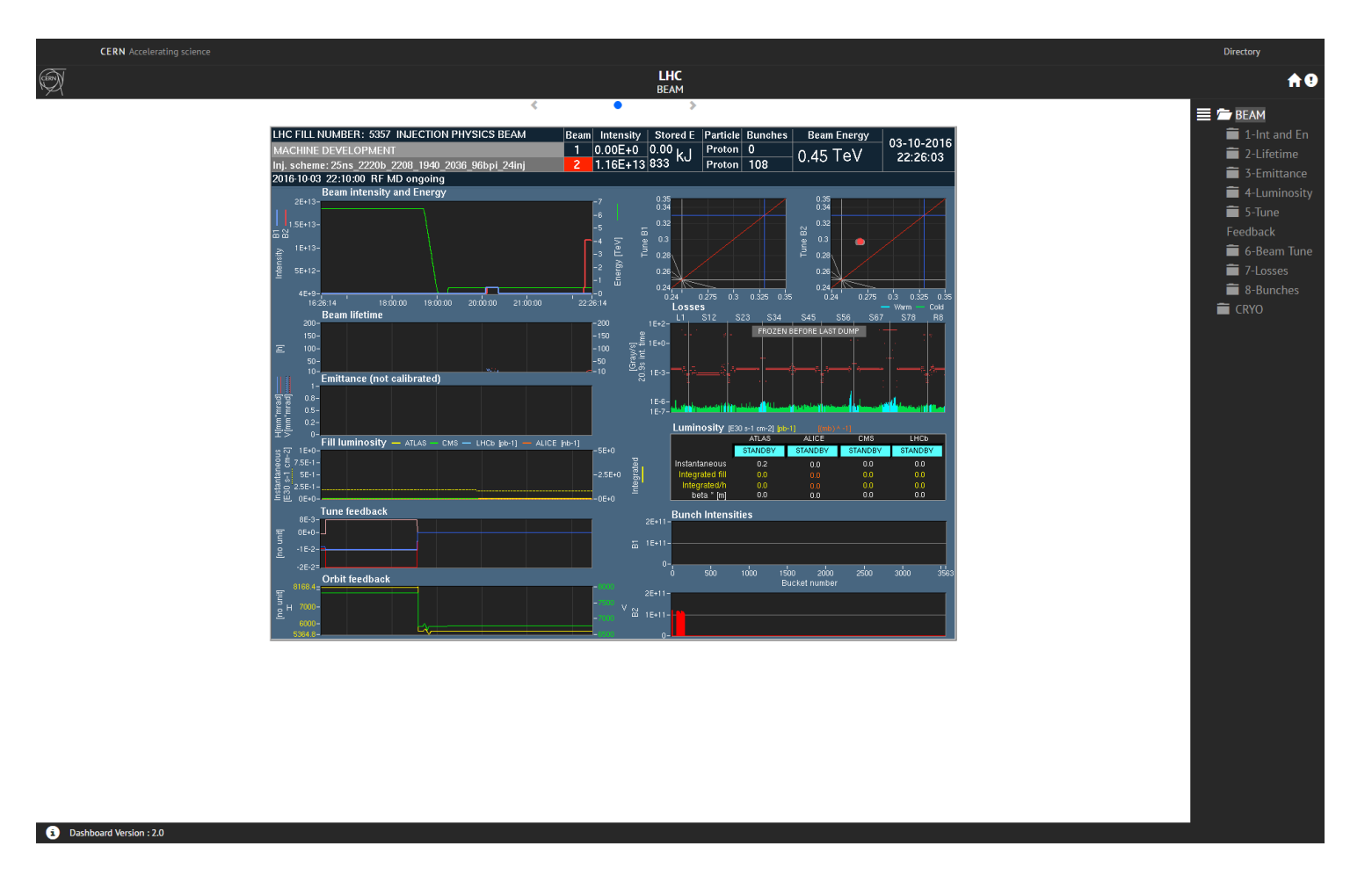

#### http://dashboard.web.cern.ch/LHC/

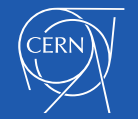

## LHC Dashboard (2/3)

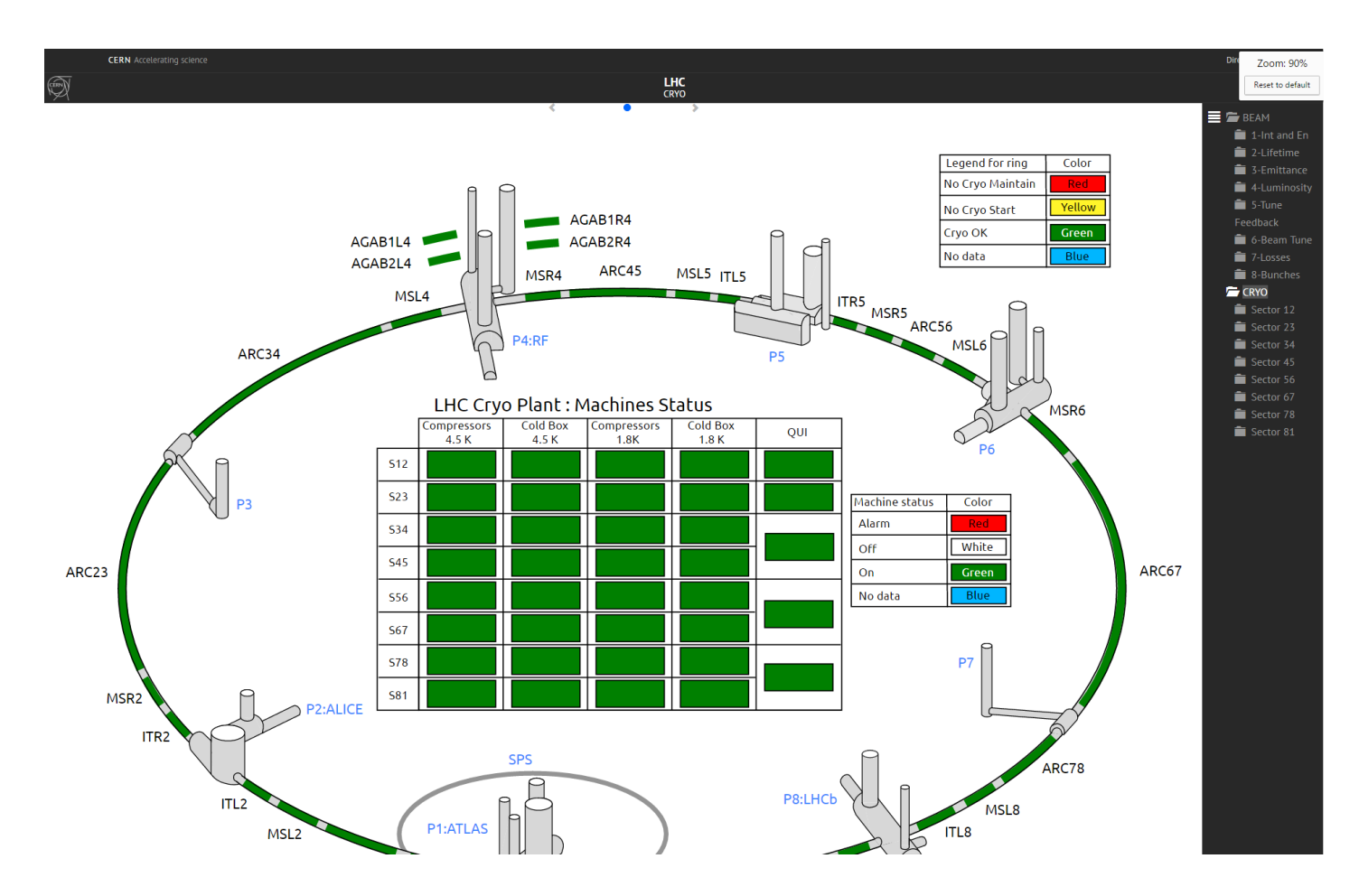

#### http://dashboard.web.cern.ch/LHC/

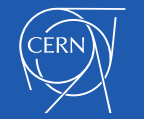

## LHC Dashboard (3/3)

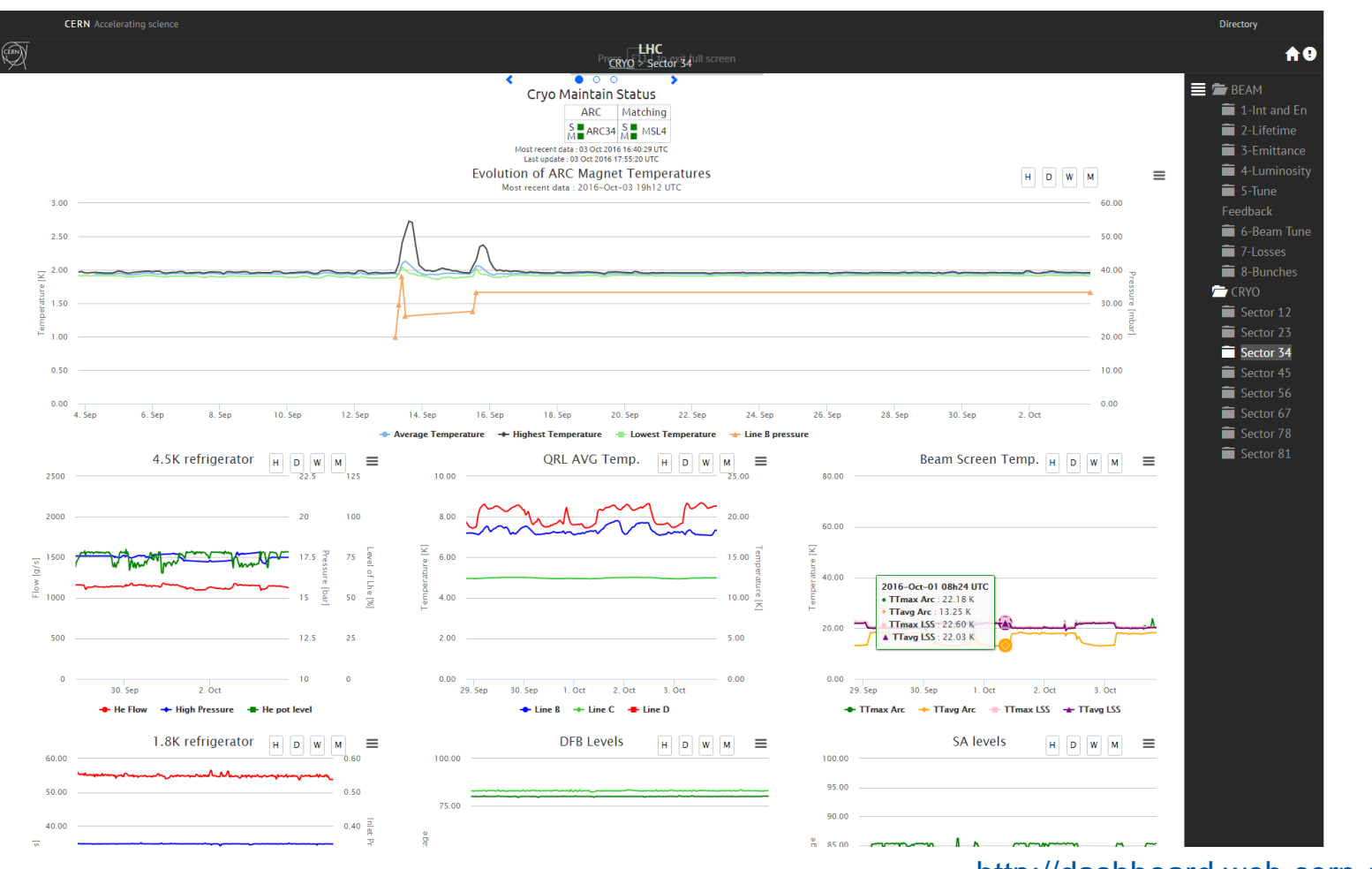

#### http://dashboard.web.cern.ch/LHC/

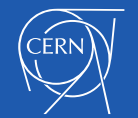

### Polymer Web Components

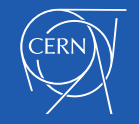

# Polymer Web Components

- o Set of standards produced by Google as a W3C specification
- o Reusable widgets or components
- o Encapsulation & interoperability of individual HTML elements
- $\circ$  4 main elements:
	- **Custom Elements**
	- Shadow DOM
	- **-** HTML Imports
	- **-** HTML Templates

#### **Reusable components**

- Possibility to reuse the same components in other webpages simply by adding HTML tags
- Possibility to create and customize **dashboards on the fly**

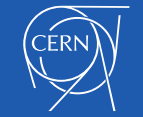

### DIP Web Browser

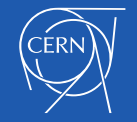

# DIP Web Browser (1/3)

**Motivation** :

#### **Easy access to DIP data from anywhere**

- Get rid of the trusted machines to run Java DIP Browser  $\rightarrow$  Web browser
- Dependency with Java Runtime libraries and even native libraries (Windows or Linux)

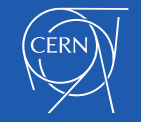

# DIP Web Browser (2/3)

### o **Composition of four web components**

**Iron-ajax component**

**Requests the names of all the available publications in DIP**

**Impact tree component**

**Creates the impact tree with all the available publications**

#### **Broadcast Data Source component**

**Subscribes to broadcast publications and forwards them as DOM events. Updates for:**

#### **Gridstack component**

**Visualizes data updates received as events from broadcast subscriptions in Gridstack panels.**

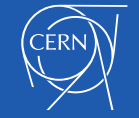

## DIP Web Browser (3/3)

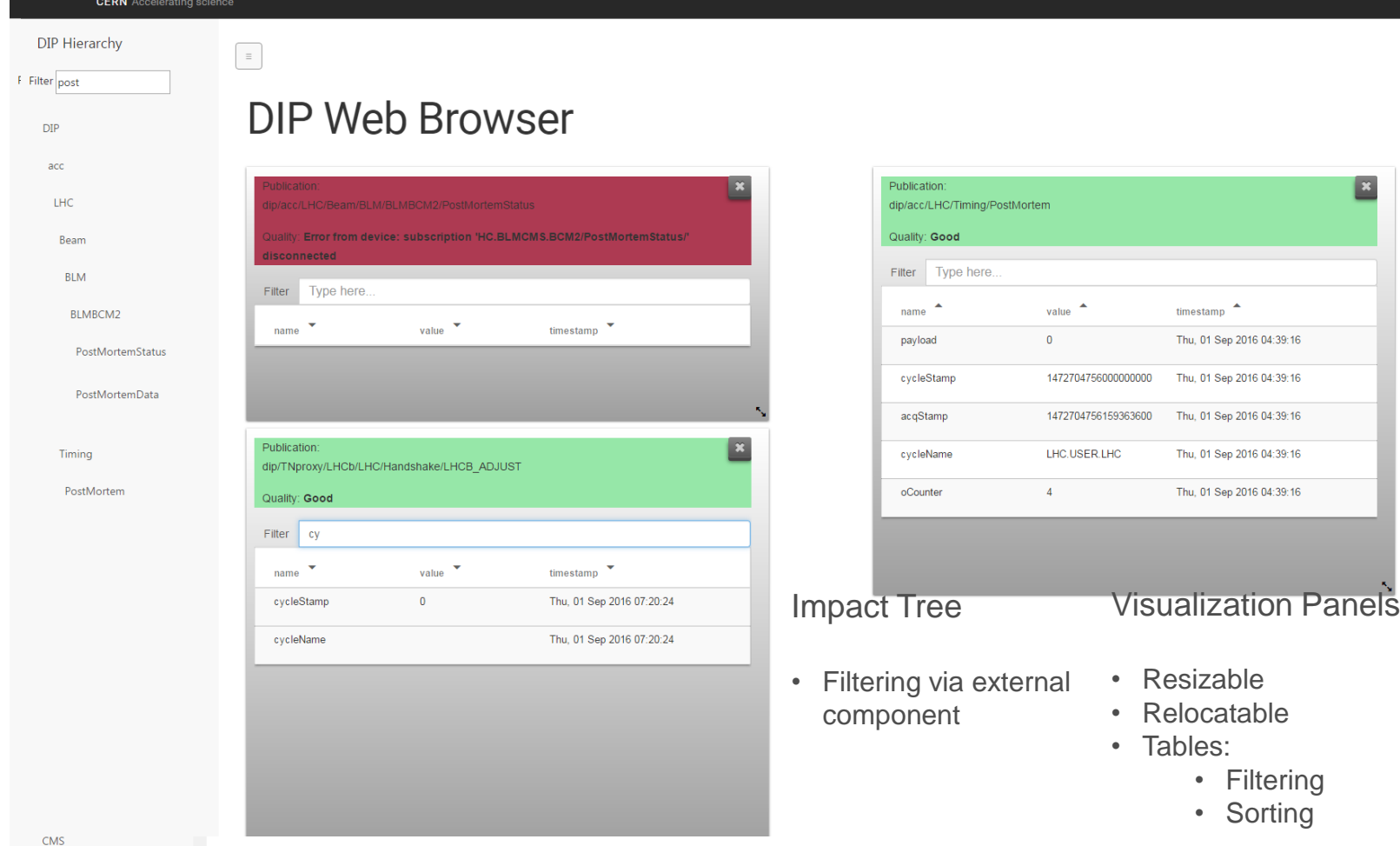

http://dashboard.web.cern.ch/dipbrowser/

timestamp  $\triangle$ Thu, 01 Sep 2016 04:39:16

Thu, 01 Sep 2016 04:39:16

Thu, 01 Sep 2016 04:39:16 Thu, 01 Sep 2016 04:39:16

Thu, 01 Sep 2016 04:39:16

• Filtering • Sorting

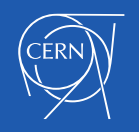

Directory

 $\vert x \vert$ 

### MOON Web Browser

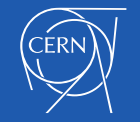

## MOON Web Browser

### o **Composition of two web components**

**Broadcast Data Source component**

**Subscribes to Broadcast publications of the OPC-UA and forwards them as DOM events**

**Impact tree component**

**Creates the impact tree with all the available publications**

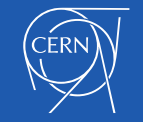

### DIP DIM Map

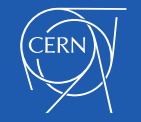

# DIP DIM Map (1/4)

### o **Application 1**

- **Visualize the information of all servers in DIP/DIM**
- **Show the connectivity map of a server**
- **Show the availability history of a server**

### o **Application 2**

- **Visualize the connectivity map of all publishers (e.g. of ATLAS)**
- **Show a table with the information of this server**
- **Show the availability history of a server**

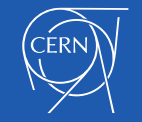

# DIP DIM Map (2/4)

### o **Composition of four web components**

- **Broadcast component Data Source**
	- o **Subscribes to broadcast publications and forwards them as DOM events**
- **Connectivity Map component (D3.js)**
	- o **Subscribes to broadcast publications and forwards them as DOM events**
- **Chart component (Highcharts.js)**
	- o **Creates a chart for the availability history of a publisher in DIP/DIM**
- **Tables component (Material Design Lite & D3.js)**
	- o **Visualizes data updates received as events from broadcast subscriptions in Gridstack panels.**

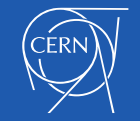

## DIP DIM Map(3/4)

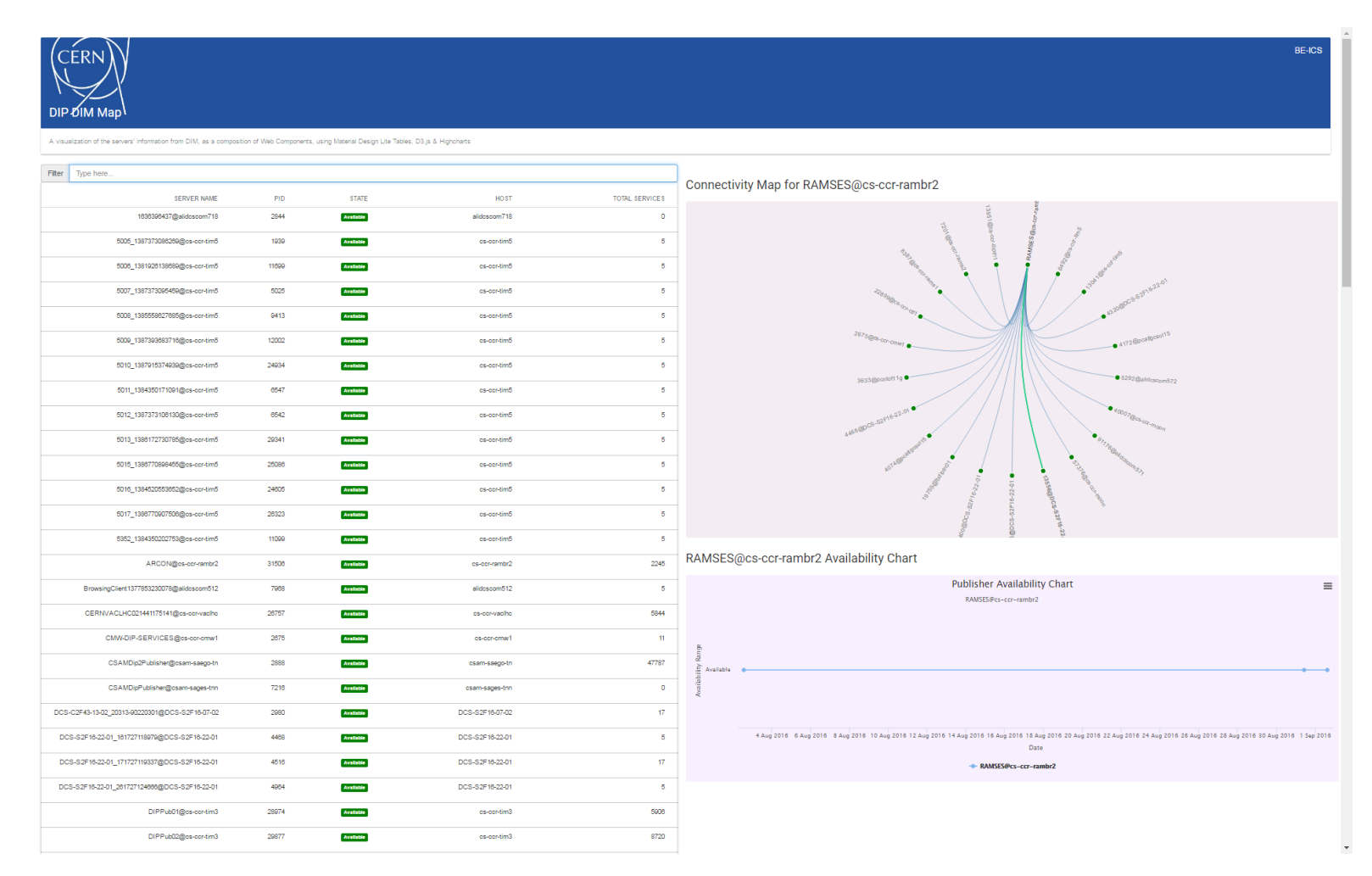

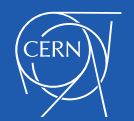

## DIP DIM Map(4/4)

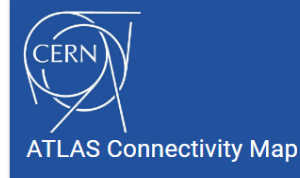

A visualization of all connections of ATLAS publishers

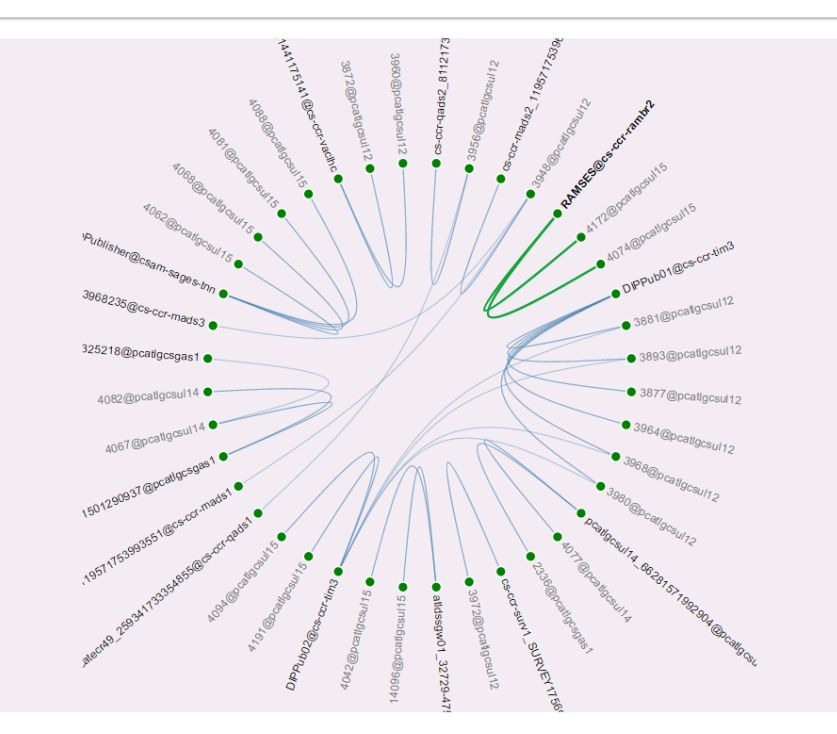

#### RAMSES@cs-ccr-rambr2 Information Table

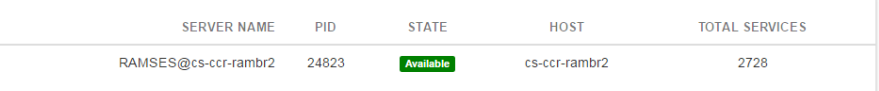

#### RAMSES@cs-ccr-rambr2 Availability Chart

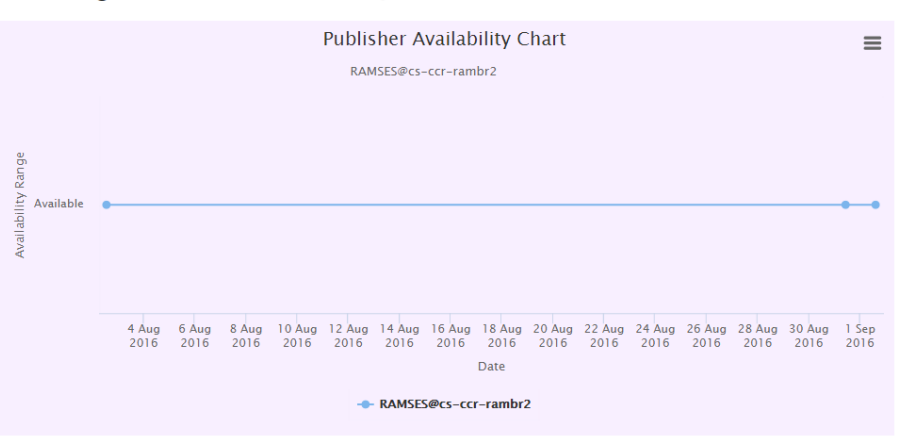

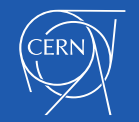

**BE-ICS** 

### **Technologies**

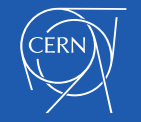

# **Technologies**

- o **Polymer Web Components**
- o **D3.js**
	- **JS** library
	- Manipulation of documents based on data
	- HTML, SVG & CSS
- o **Gridstack.js**
	- jQuery plugin for widget layout
	- Drag & drop multi-column grid
	- **-** Draggable responsive bootstrap friendly layouts
- o **Highcharts.js**
	- **JS** charting library
	- **Interactive charts**

#### o **Material-Design-Lite**

- **Library of components**
- Material Design (set of design rules developed by Google) look & feel

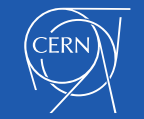

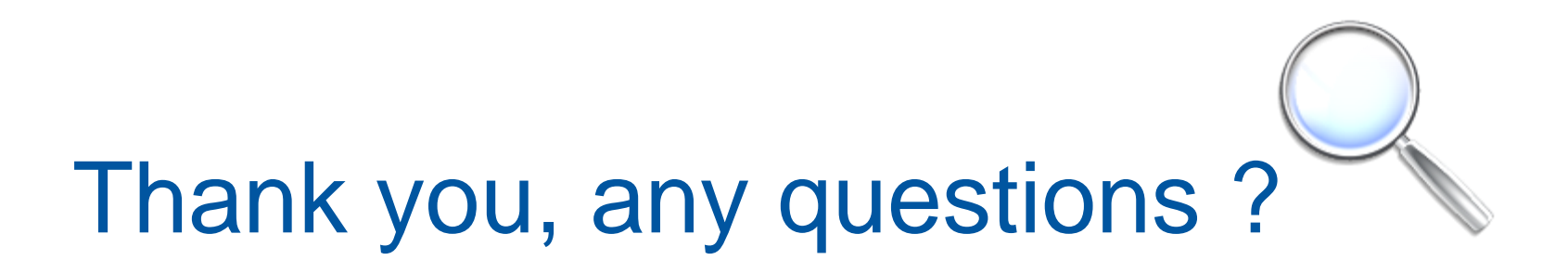

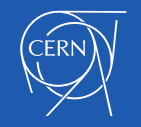

### Extra Material

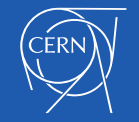

## DIP Web Browser

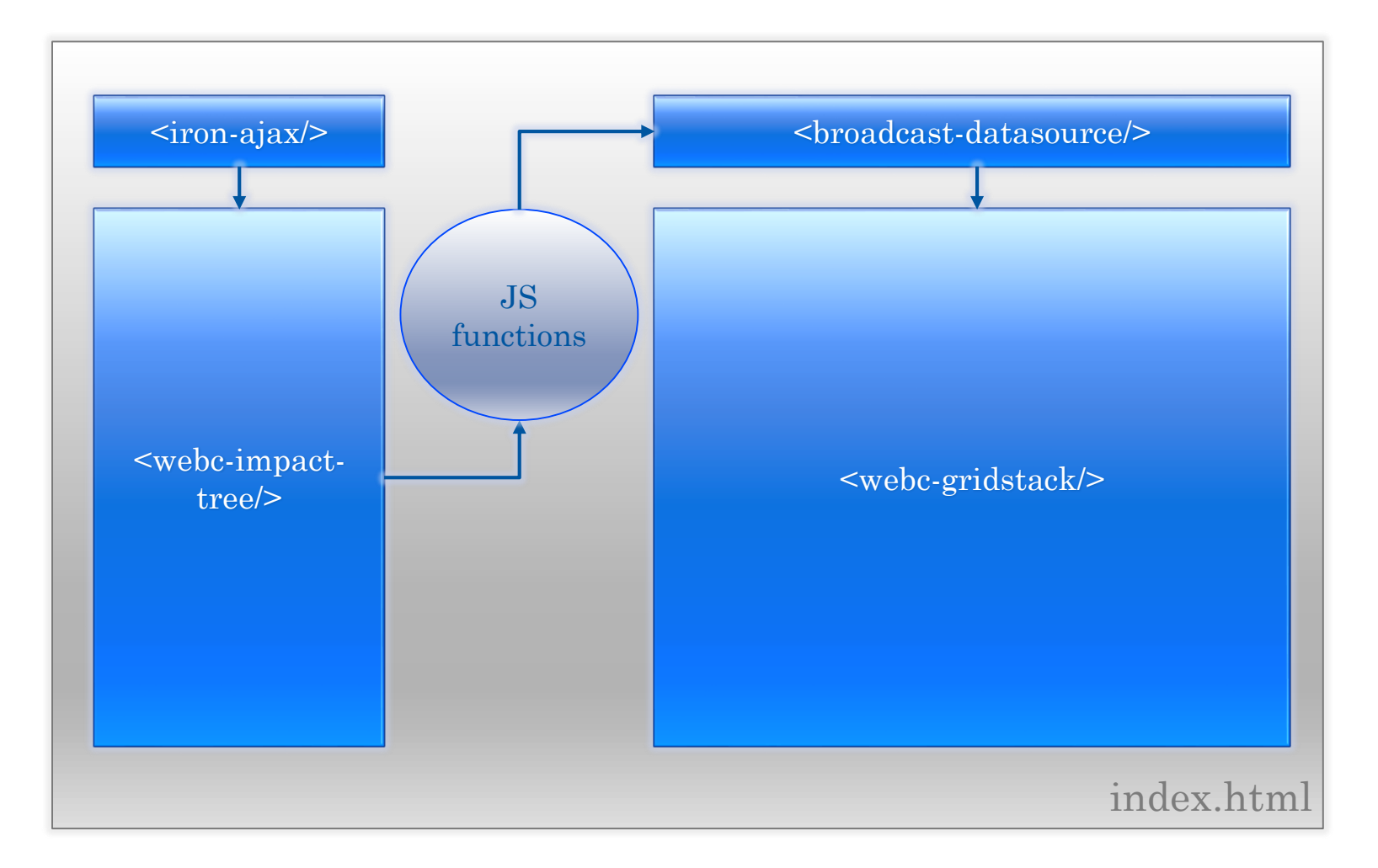

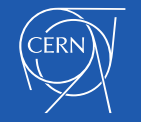

## MOON Web Browser

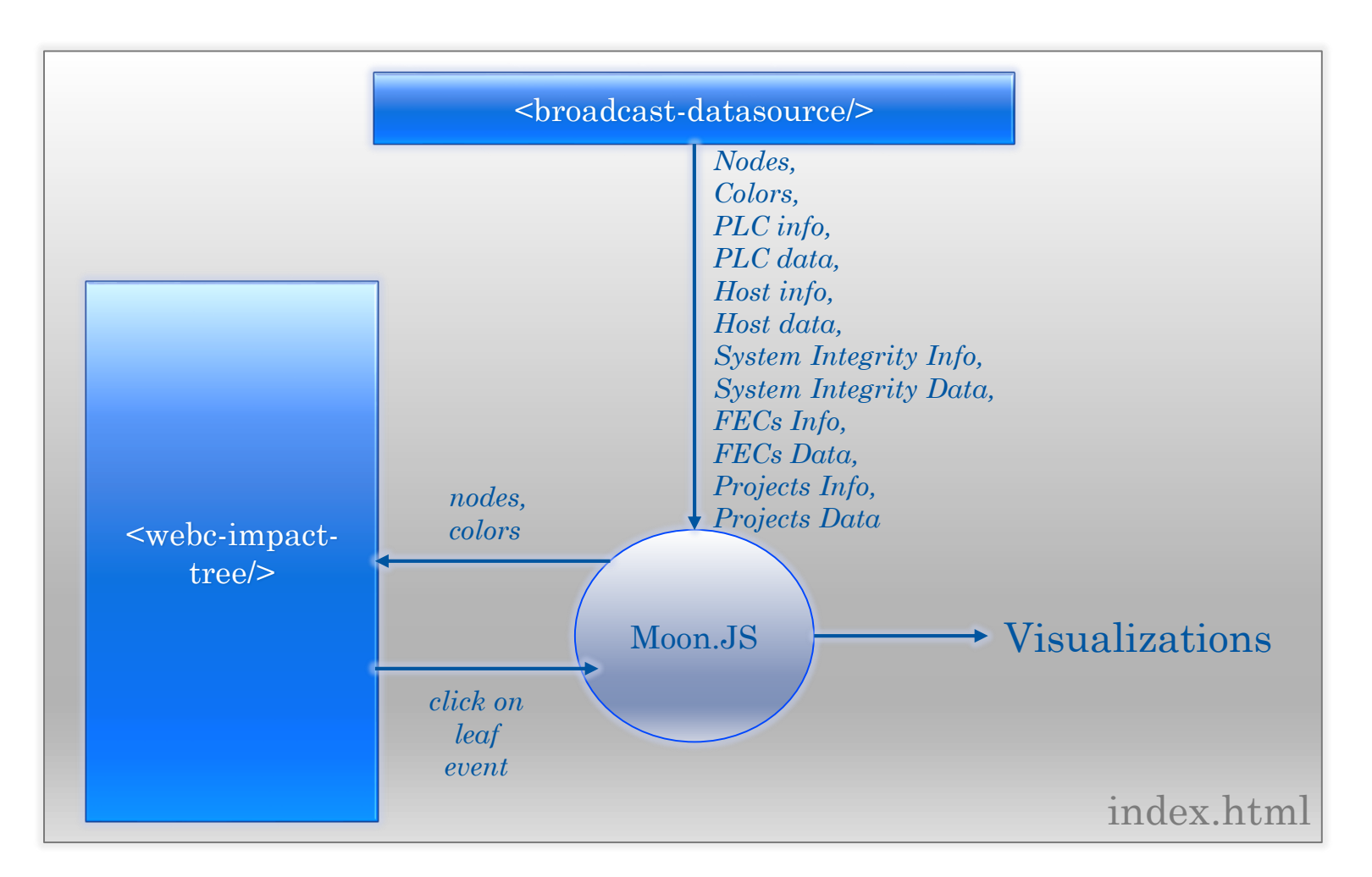

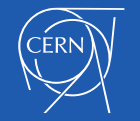